# **x86-64 Programming III**

CSE 351 Summer 2019

**Instructor:**

Sam Wolfson

**Teaching Assistants:**

Rehaan Bhimani Corbin Modica

Daniel Hsu

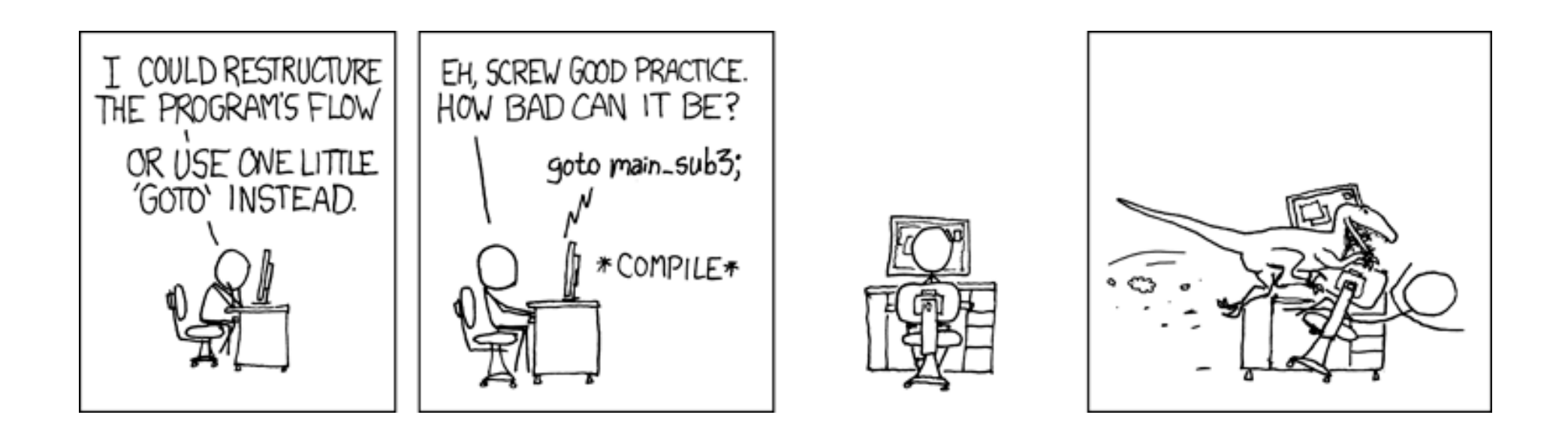

[https://xkcd.com/292](https://xkcd.com/292/)/

# **Administrivia**

- ◆ Homework 2 due Wednesday (7/17)
	- On Integers, Floating Point, and x86-64
- $\div$  Lab 2 (x86-64), due Monday (7/22)
	- Ideally want to finish well before the midterm
	- § After today's lecture, you should have everything you need to get started
- <sup>v</sup> **Midterm** (Fri 7/26, 10:50-11:50am)

**3**

# **Choosing instructions for conditionals**

- All arithmetic instructions set condition flags based on result of operation (op)
	- *Kind of weird:* Conditionals are comparisons against 0

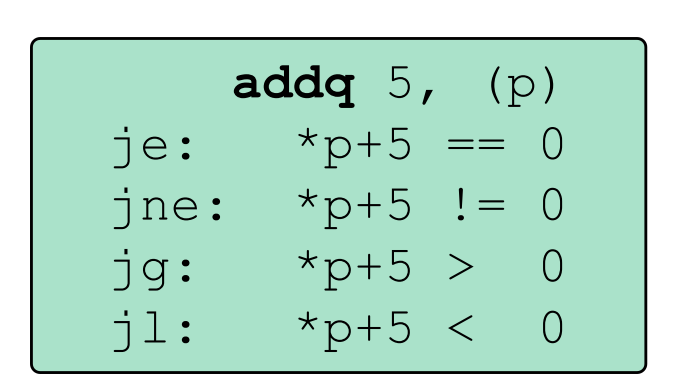

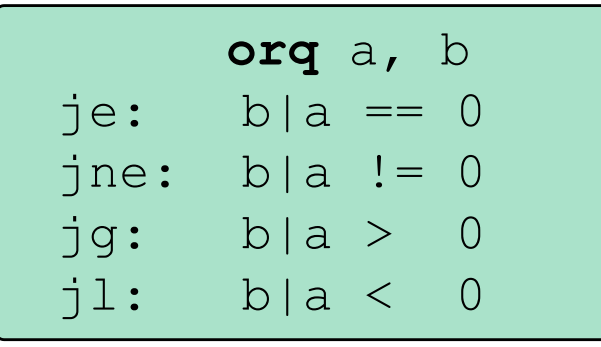

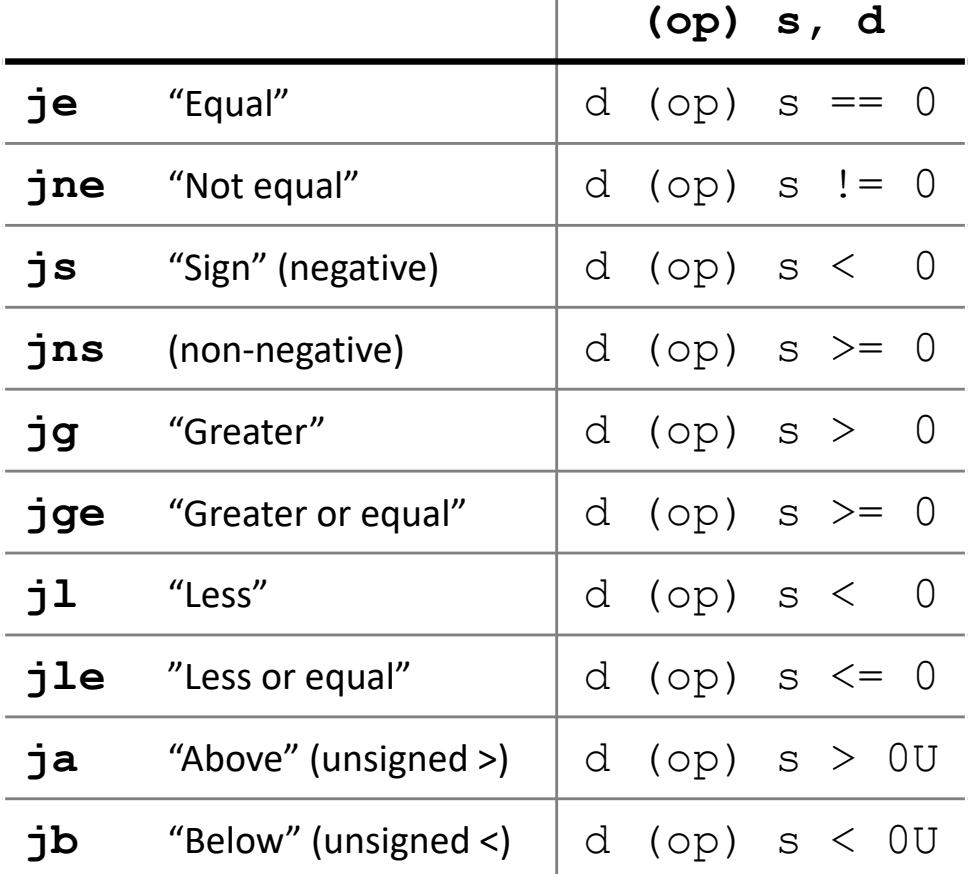

<sup>v</sup> Come in instruction *pairs*

# **Choosing instructions for conditionals**

- $\triangleleft$  Reminder: cmp is like sub, test is like and
	- Result is not stored anywhere

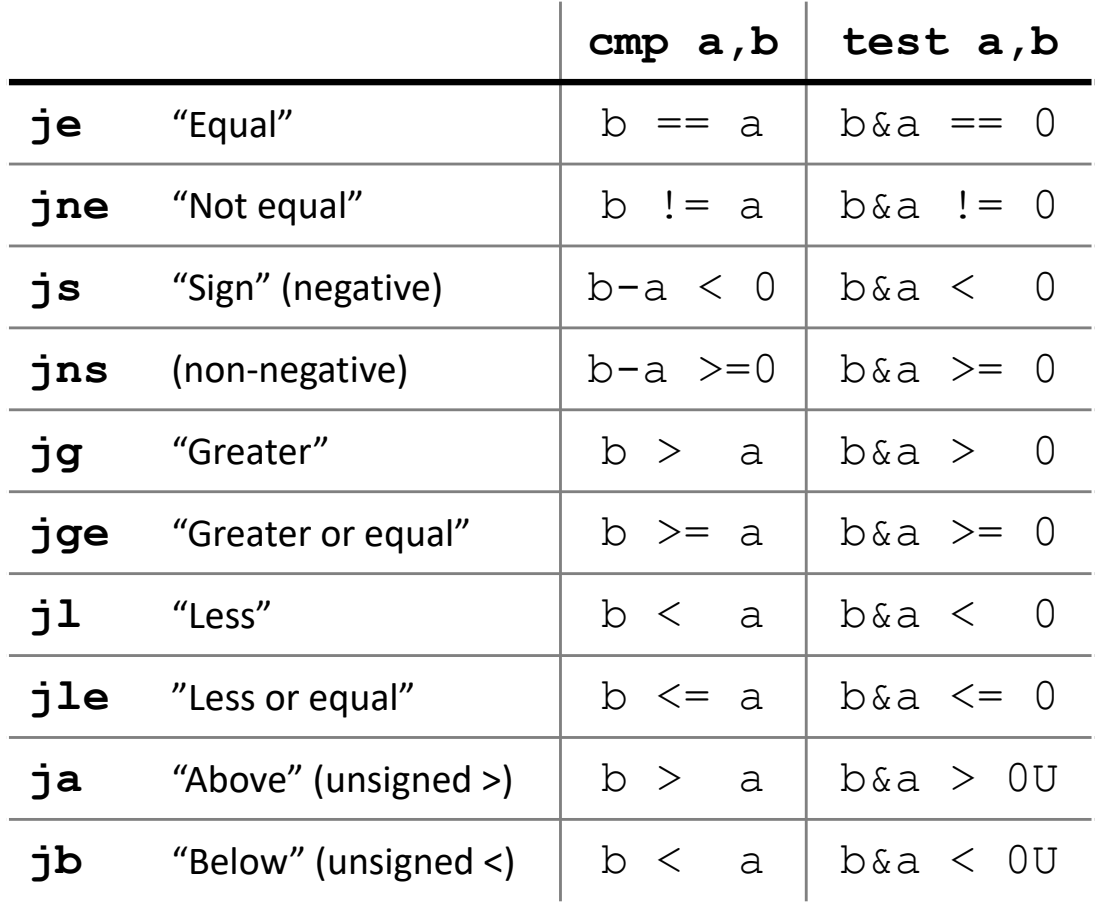

**cmpq** 5, (p) je:  $*_{p} == 5$ jne:  $*_{p}$  != 5 jg:  $*_{p} > 5$  $jl: *p < 5$ 

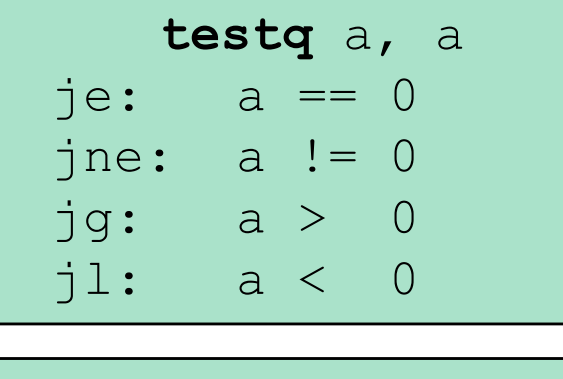

**testb** a, 0x1 je:  $a_{LSB} == 0$ jne:  $a_{LSB} == 1$ 

## **Choosing instructions for conditionals**

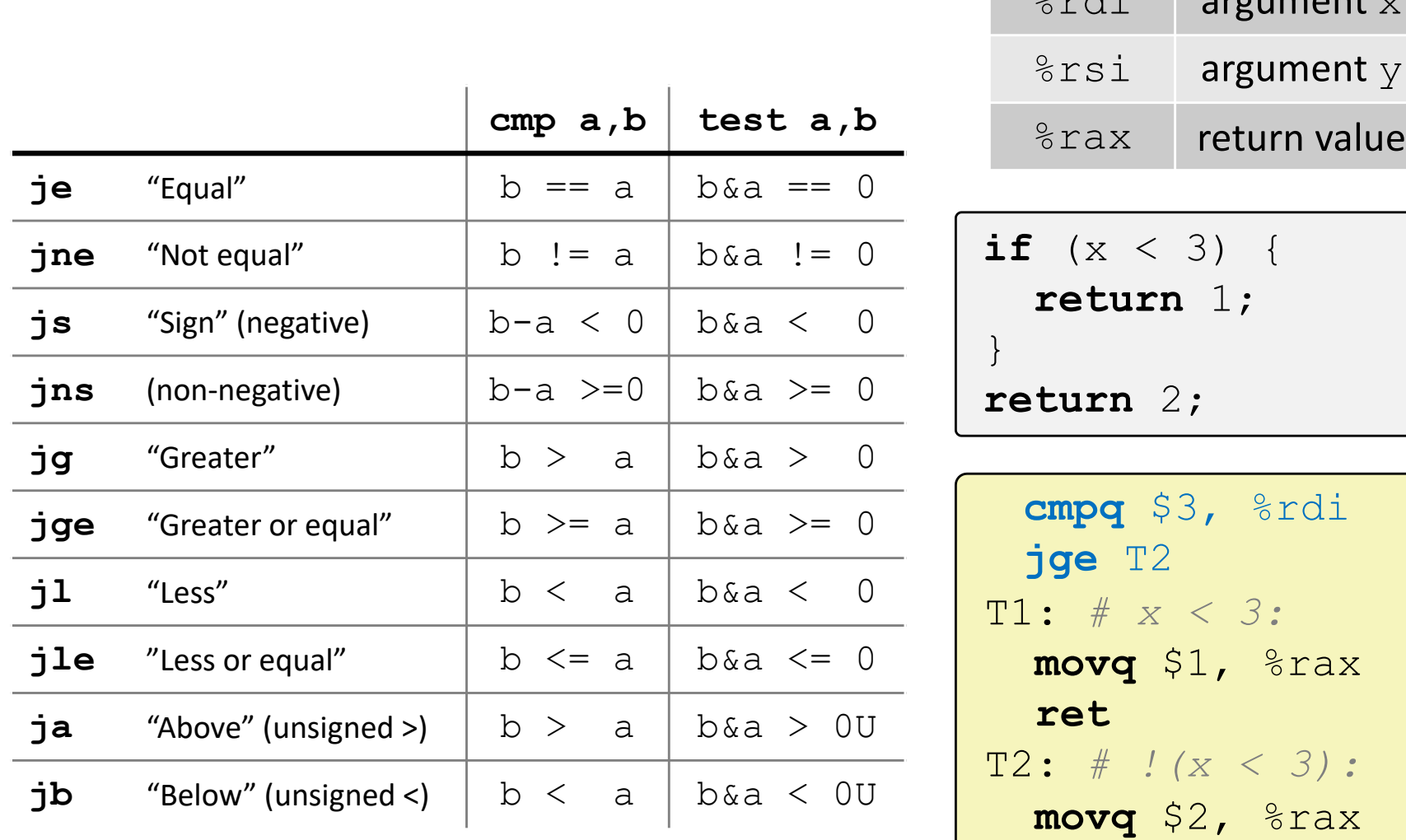

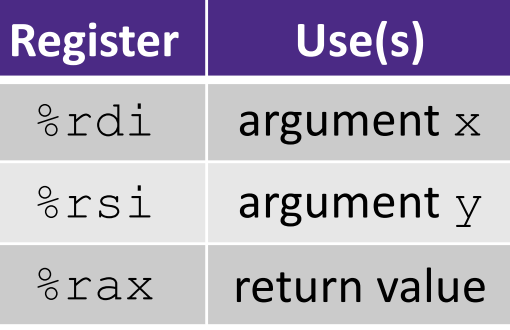

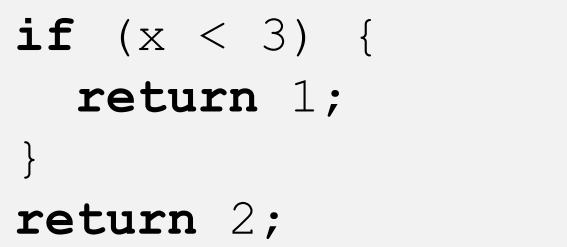

T1: *# x < 3:* **movq** \$1, %rax T2: *# !(x < 3):* **movq** \$2, %rax **ret cmpq** \$3, %rdi

# **Question**

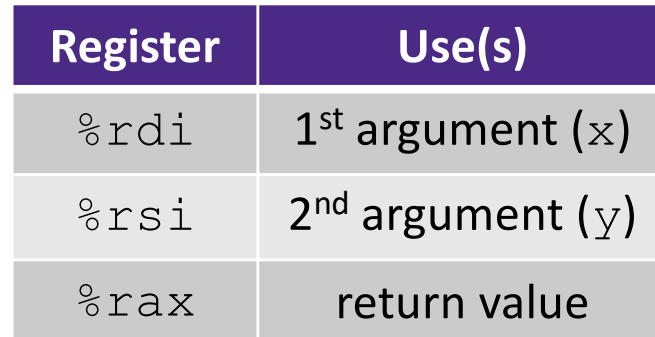

### Vote a[t http://pollev.com/wolfson](http://pollev.com/wolfson)

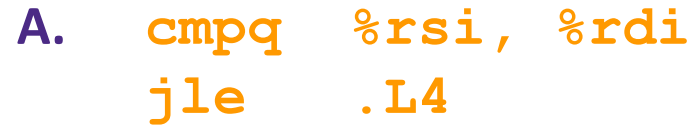

- **B. cmpq %rsi, %rdi jg .L4**
- **C. testq %rsi, %rdi jle .L4**
- **D. testq %rsi, %rdi jg .L4**
- **E. We're lost…**

```
long absdiff(long x, long y)
\{long result;
  if (x > y)result = x-y;
 else
    result = y-x;
  return result;
}
```
### absdiff:  $\overline{\phantom{a}}$  , which is a set of the set of the set of the set of the set of the set of the set of the set of the set of the set of the set of the set of the set of the set of the set of the set of the set of the set of th  $\overline{\phantom{a}}$  , which is a set of the set of the set of the set of the set of the set of the set of the set of the set of the set of the set of the set of the set of the set of the set of the set of the set of the set of th # x > y: **movq** %rdi, %rax **subq** %rsi, %rax **ret** . L4:  $\pm$  x  $\le$   $\pm$  y: **movq** %rsi, %rax **subq** %rdi, %rax **ret**

# **Choosing instructions for conditionals**

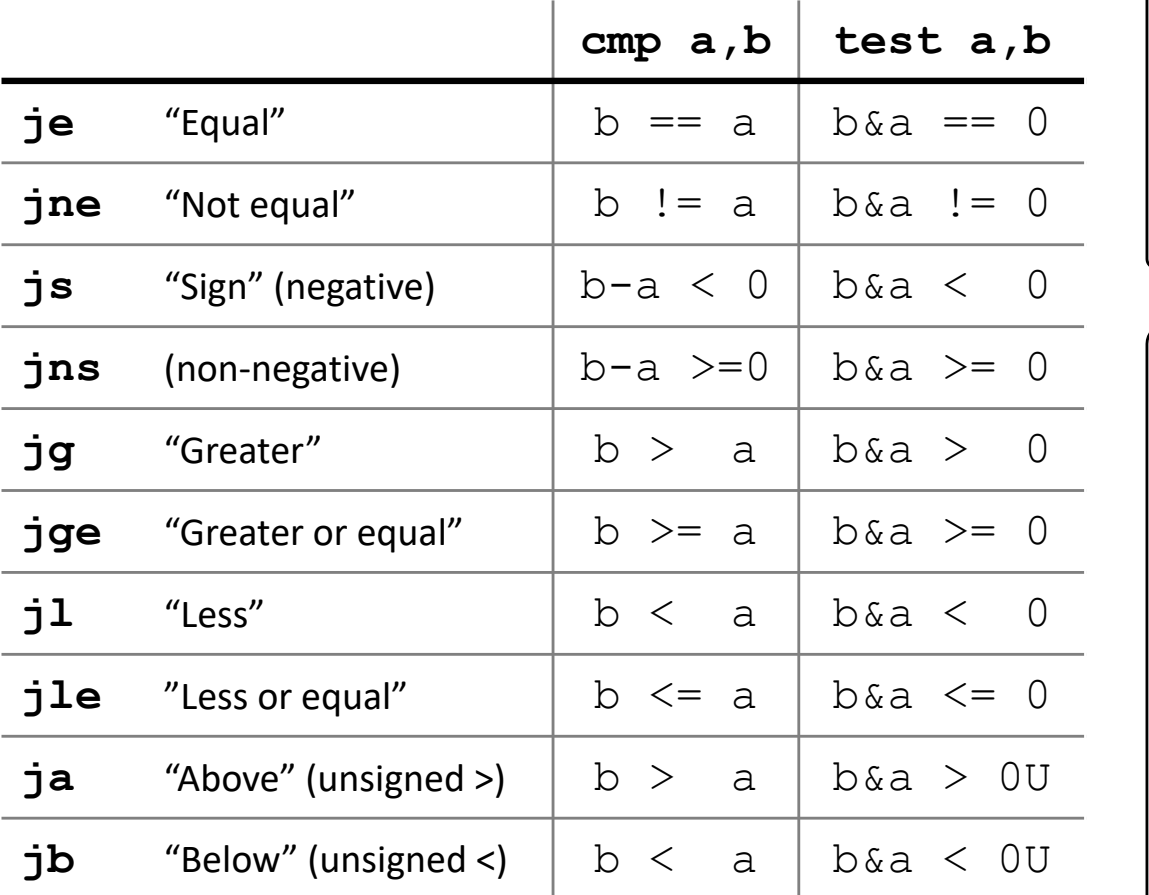

<sup>v</sup> <https://godbolt.org/z/j72AEn>

```
if (x < 3 \& x == y) {
```

```
return 1;
```
} **else** {

}

```
return 2;
```

```
T1: # x < 3 && x == y:
 movq $1, %rax
 ret
T2: # else
 movq $2, %rax
 ret
 cmpq $3, %rdi
 setl %al
 cmpq %rsi, %rdi
 sete %bl
 testb %al, %bl
 je T2
```
# **Labels**

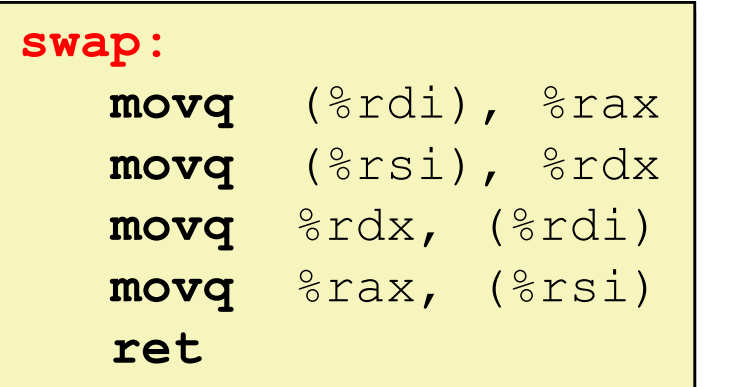

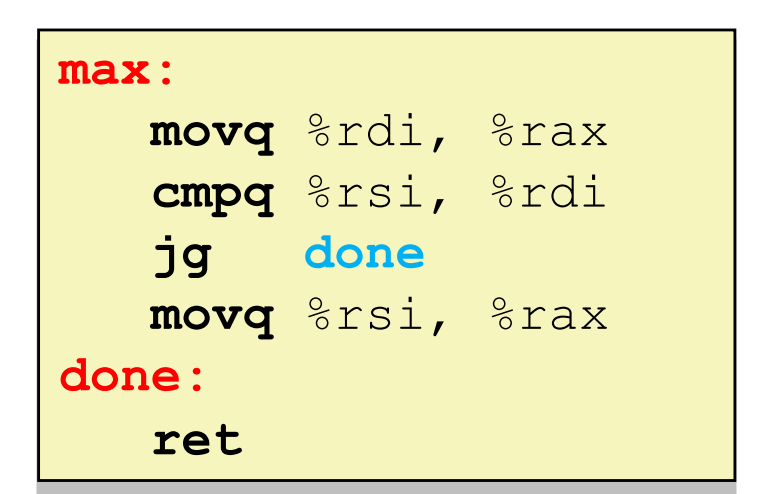

- $\triangleleft$  A jump changes the program counter ( $\text{\textdegree}$ rip)
	- $§$ rip tells the CPU the *address* of the next instr to execute
- **Labels** give us a way to refer to a specific instruction in our assembly/machine code
	- § Associated with the *next* instruction found in the assembly code (ignores whitespace)
	- Each *use* of the label will eventually be replaced with something that indicates the final address of the instruction that it is associated with **8**

### **GDB Demo**

- ◆ See files on course schedule:
	- $\blacksquare$  mov.s assembly file
	- $mov$  demo.txt commands to for use with gdb
	- $\blacksquare$  mov tui demo.txt commands for gdb using TUI
- $\cdot$  The movz and movs examples on a real machine!
- ↓ You will need to use GDB to get through Lab 2
- ◆ Pay attention to:
	- Setting breakpoints (break)
	- **Stepping through code (step/next and stepi/nexti)**
	- Printing out expressions ( $print$  works with regs & vars)
	- § Examining **memory** (x)

## **x86 Control Flow**

- **Exercise Condition codes**
- <sup>v</sup> Conditional and unconditional branches
- <sup>v</sup> **Loops**
- \* Switches

# **Expressing with Goto Code**

```
long absdiff(long x, long y)
\{long result;
    if (x > y)result = x-y;
    else
        result = v-x;
    return result;
}
```

```
long absdiff_j(long x, long y)
\{long result;
    int ntest = (x \leq y);
    if (ntest) goto Else;
    result = x-y;
    goto Done;
Else:
    result = v-x;
Done:
    return result;
}
```
- $\triangleleft$  C allows goto as means of transferring control ( $\frac{1}{2}$ ump)
- 
- Closer to assembly programming style
- § **Generally considered bad coding style!!! Do not write this in your code!**
	- **If you use goto, <sup>I</sup> can't promise that you won't get eaten by a t-rex <sup>11</sup>**

# **Compiling Loops**

C/Java code:

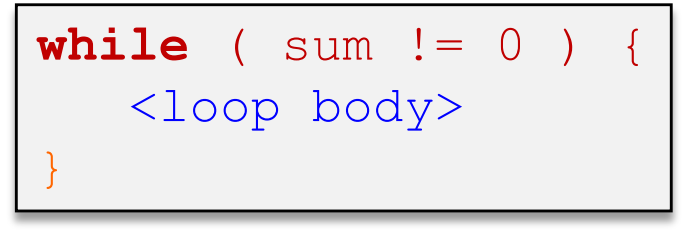

Assembly code:

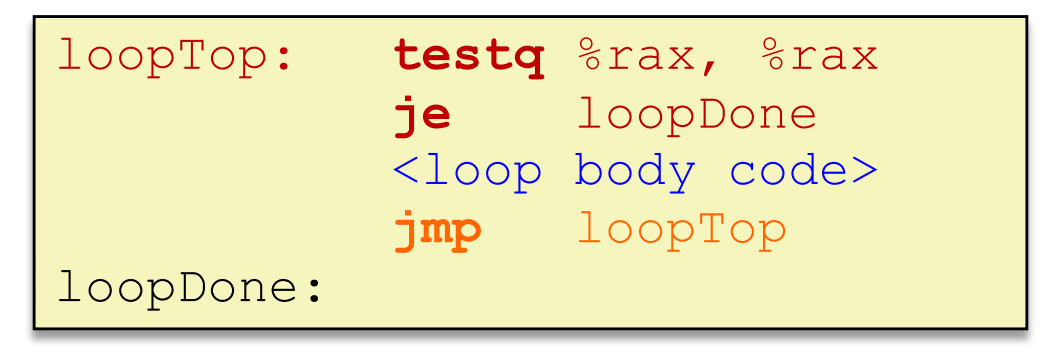

- <sup>v</sup> Other loops compiled similarly
	- Will show variations and complications in coming slides, but may skip a few examples in the interest of time
- $\triangleleft$  Most important to consider:
	- When should conditionals be evaluated? (*while* vs. *do-while*)
	- § How much jumping is involved?

# **Compiling Loops**

C/Java code:

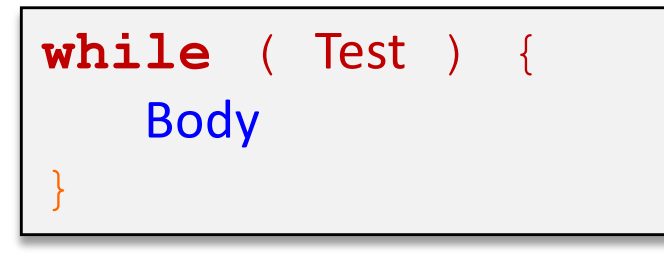

Goto version

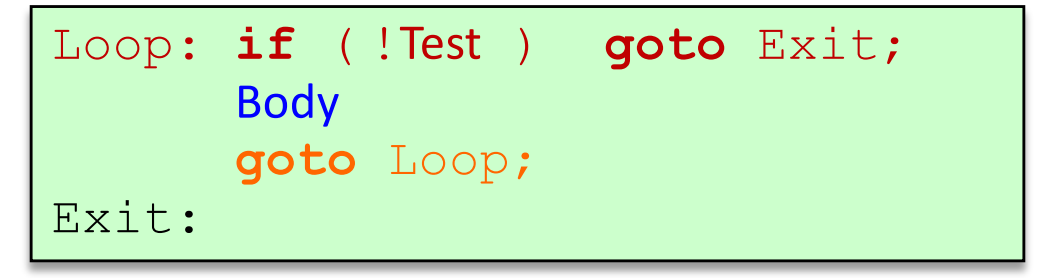

- \* What are the Goto versions of the following?
	- Do…while: Test and Body
	- For loop: Init, Test, Update, and Body

# **Compiling Loops**

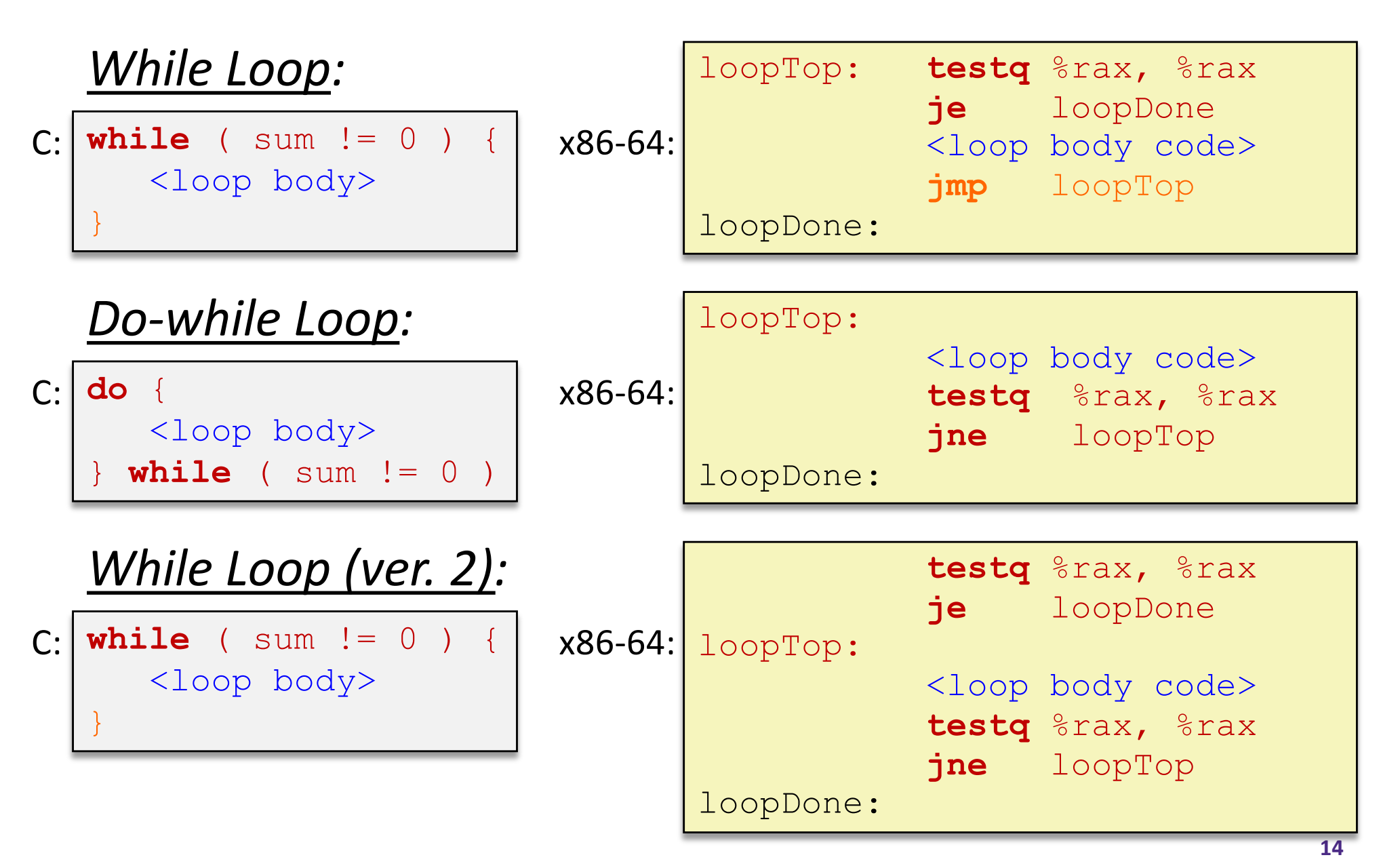

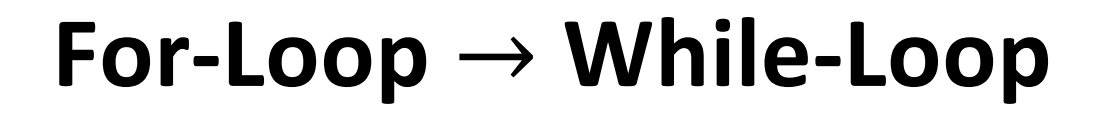

### For-Loop:

for (*Init*; *Test*; *Update*) { *Body* }

While-Loop Version:

*Init;*

```
while (Test) {
```

```
Body
```
*Update*;

}

### Caveat: C and Java have break and continue

- Conversion works fine for break
	- Jump to same label as loop exit condition
- But not continue: would skip doing *Update*, which it should do with for-loops
	- Introduce new label at *Update*

## **x86 Control Flow**

- **Exercise Condition codes**
- <sup>v</sup> Conditional and unconditional branches
- $\div$  Loops
- <sup>v</sup> **Switches**

**long** switch\_ex (**long** x, **long** y, **long** z) {  $long w = 1;$ **switch** (x) { **case** 1:  $w = v * z;$ **break**; **case** 2:  $w = v/z;$ */\* Fall Through \*/* **case** 3:  $w$  +=  $z$ ; **break**; **case** 5: **case** 6:  $W = Z;$ **break**; **default**:  $w = 2:$ } **return** w; }

# **Switch Statement Example**

- <sup>v</sup> Multiple case labels
	- Here: 5 & 6
- <sup>v</sup> Fall through cases
	- Here: 2
- $\triangleleft$  Missing cases
	- $\blacksquare$  Here: 4
- $\cdot$  Implemented with:
	- *Jump* table
	- *Indirect jump instruction*

### **Jump Table Structure**

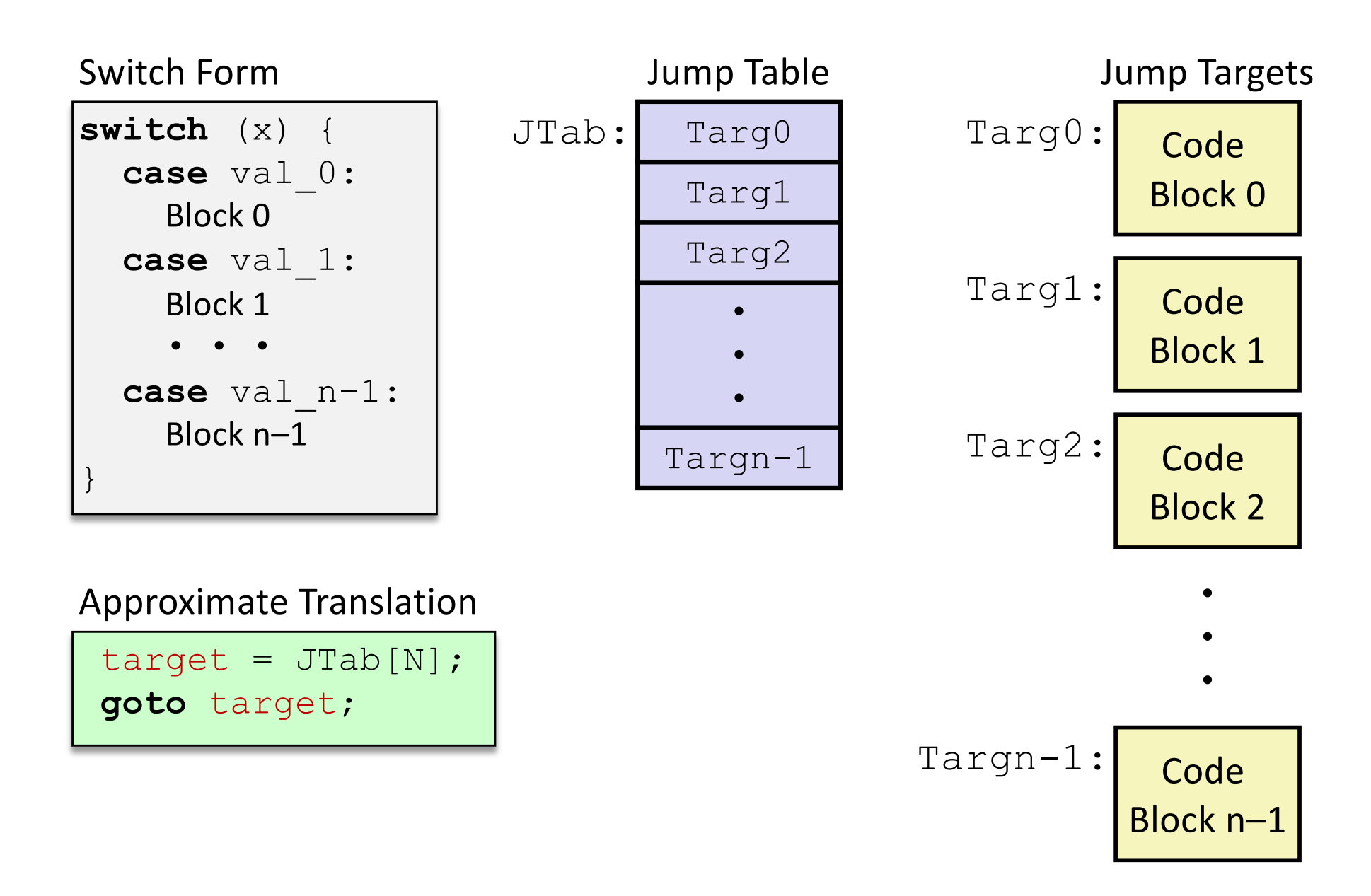

## **Jump Table Structure**

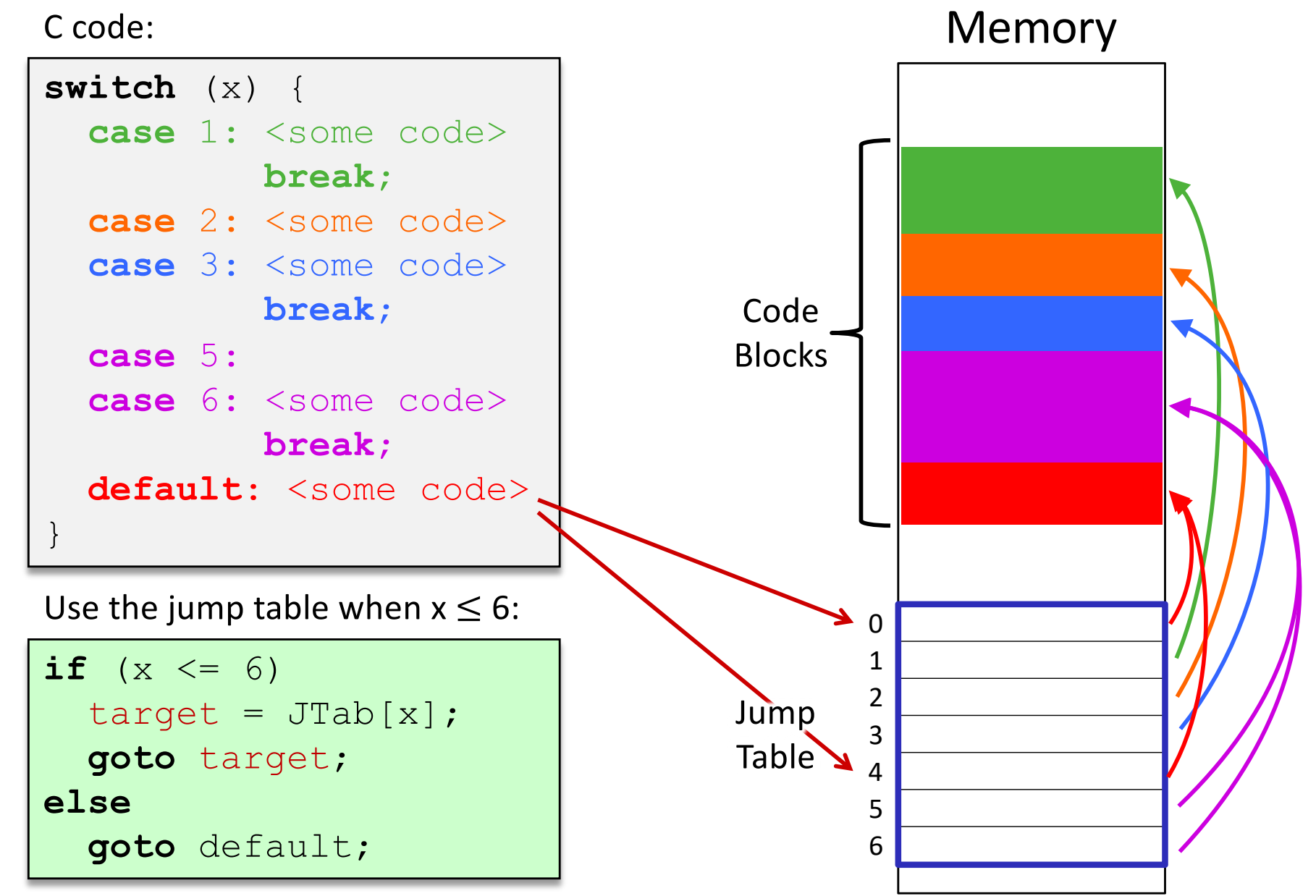

**Register Use(s)**

 $\text{3rdi}$  1st argument (x)

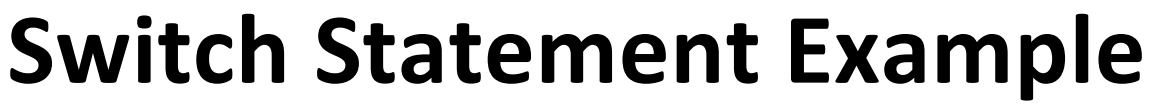

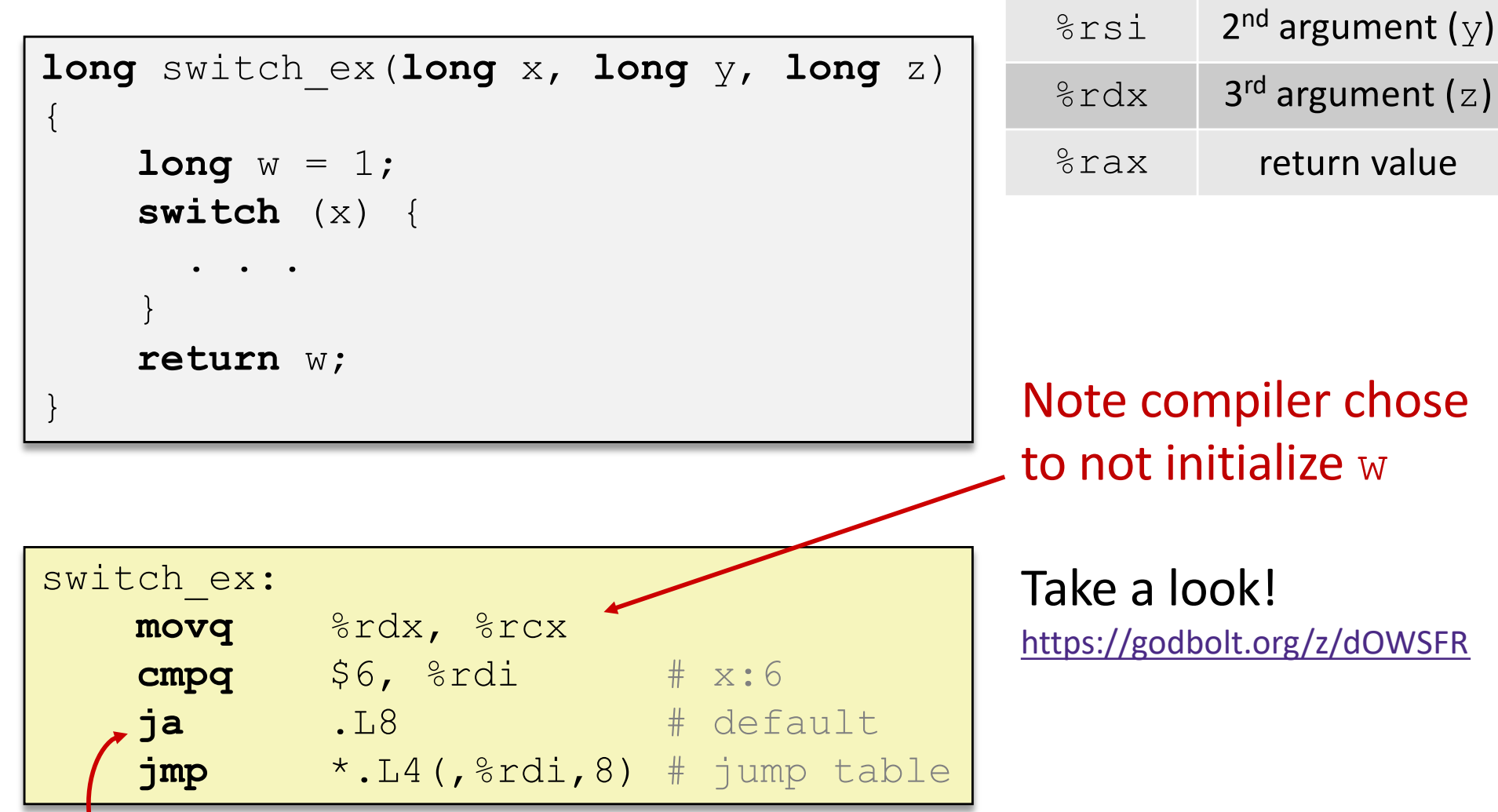

**j**ump **a**bove – unsigned > catches negative default cases

# **Switch Statement Example**

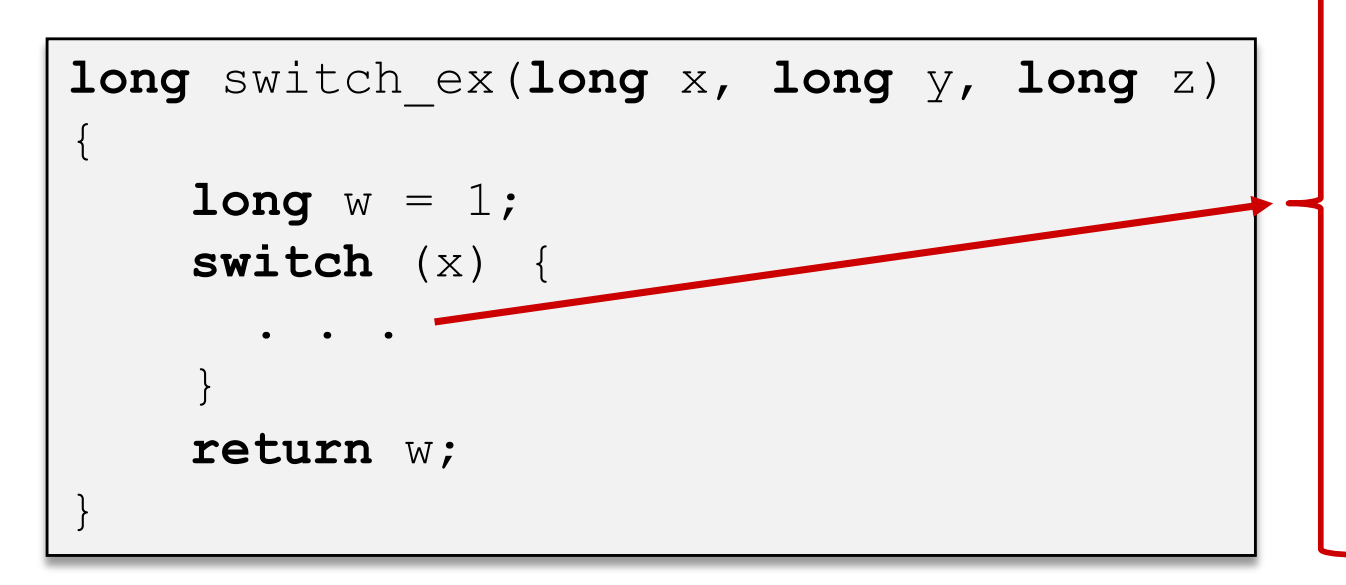

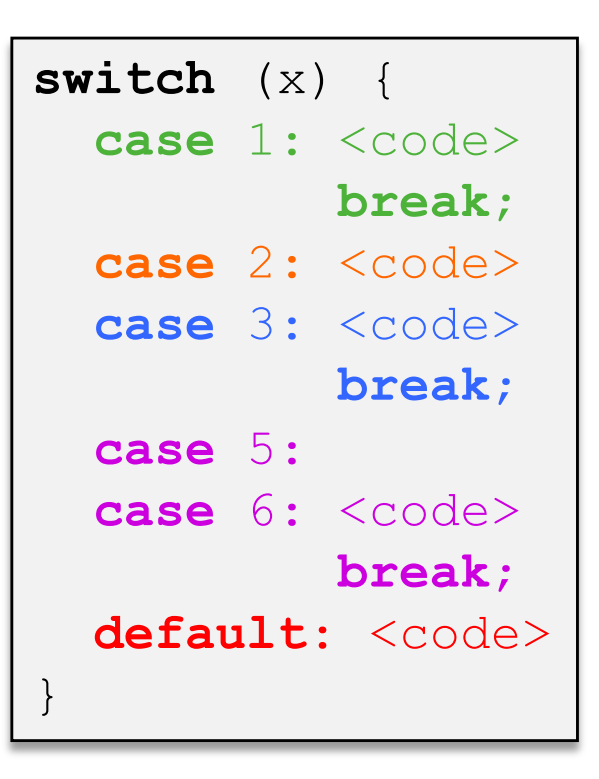

#### Jump table

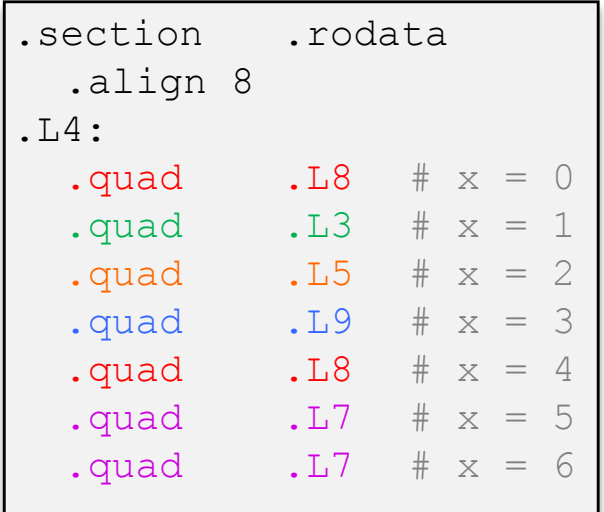

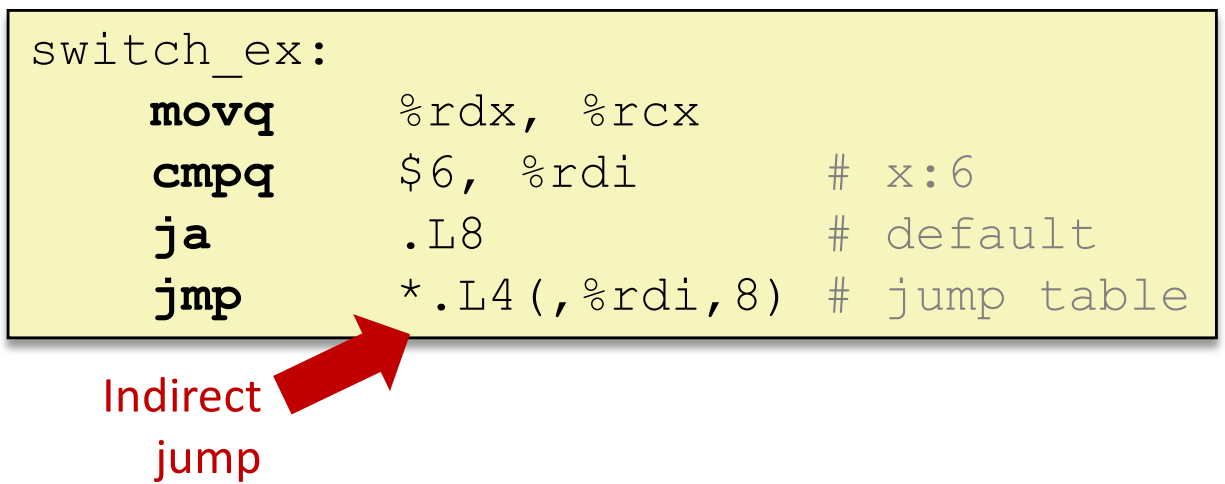

# **Assembly Setup Explanation**

- <sup>v</sup> Table Structure
	- Each target requires 8 bytes (address)
	- **Base address at .**  $L4$
- \* Direct jump:  $\frac{1}{2}$ mp . L8
	- **Jump target is denoted by label.** L8
- $\cdot$  Indirect jump:  $\gamma$ mp  $\cdot$ . L4 (,  $\gamma$ di, 8)
	- Start of jump table:  $L_1L_4$
	- Must scale by factor of 8 (addresses are 8 bytes)
	- **Fetch target from effective address** .  $\text{L4} + \text{x} * 8$ 
		- Only for 0 ≤ x ≤ 6

#### Jump table

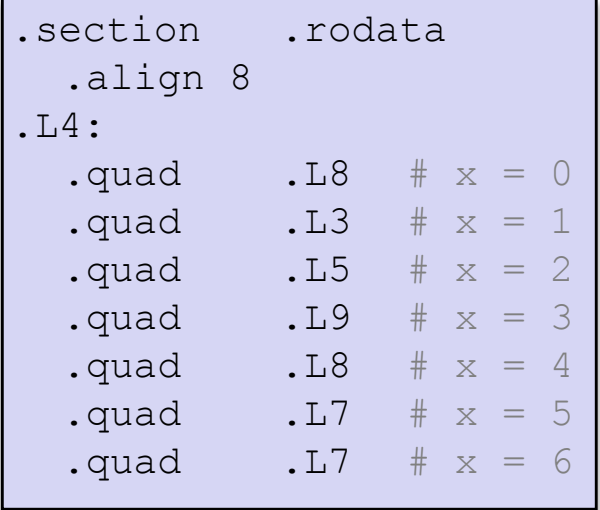

## **Jump Table**

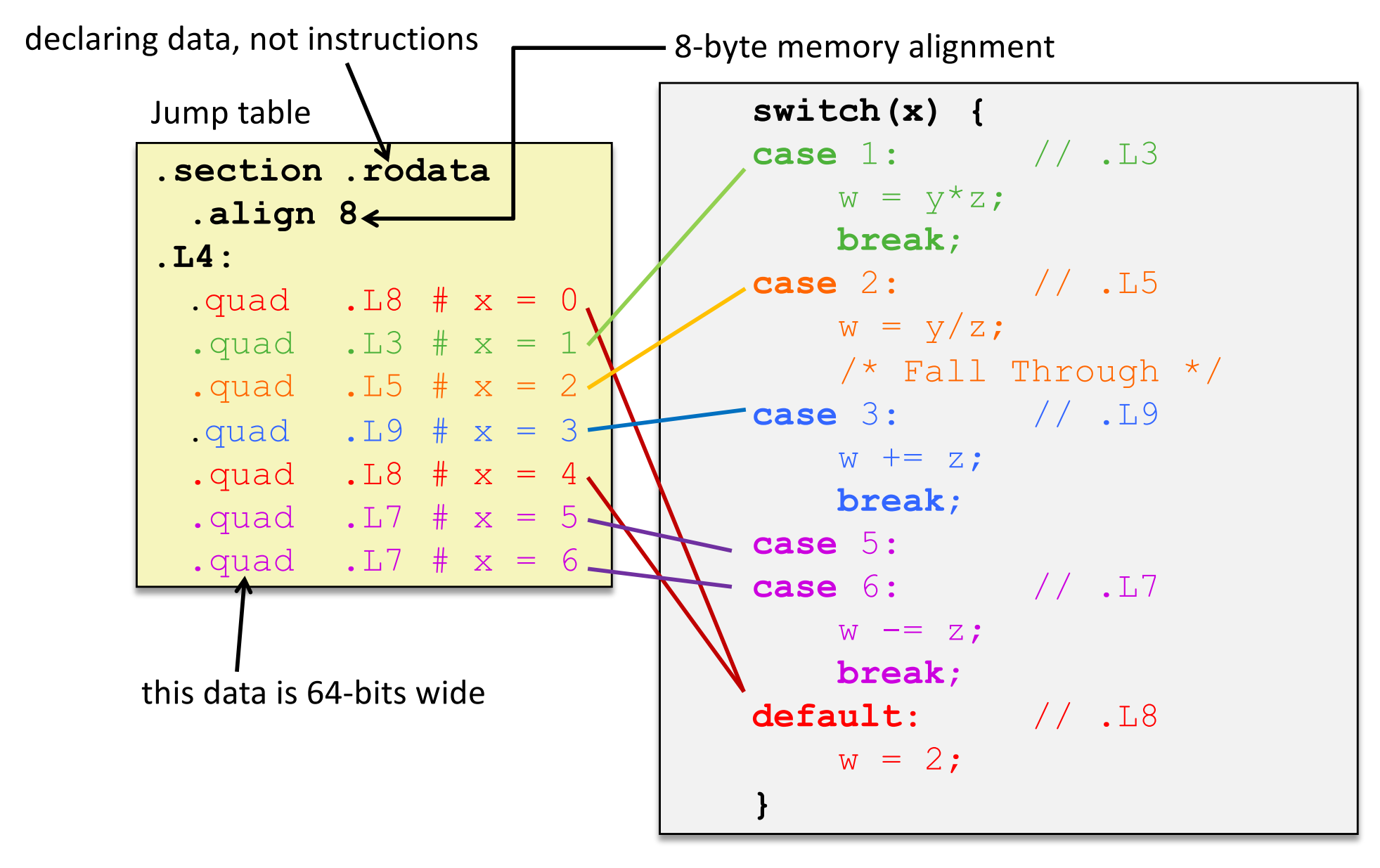

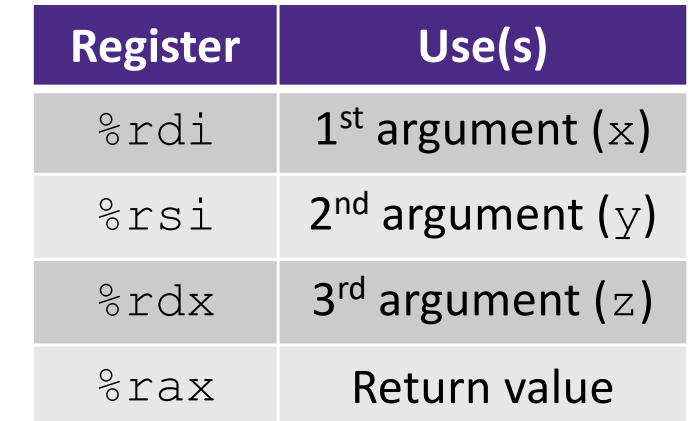

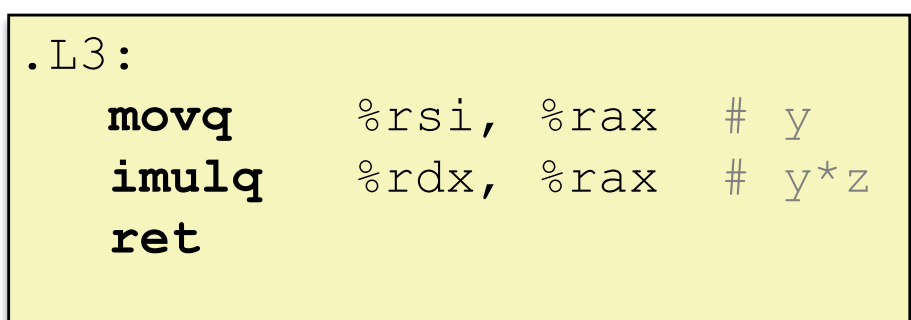

# **Code Blocks (x == 1)**

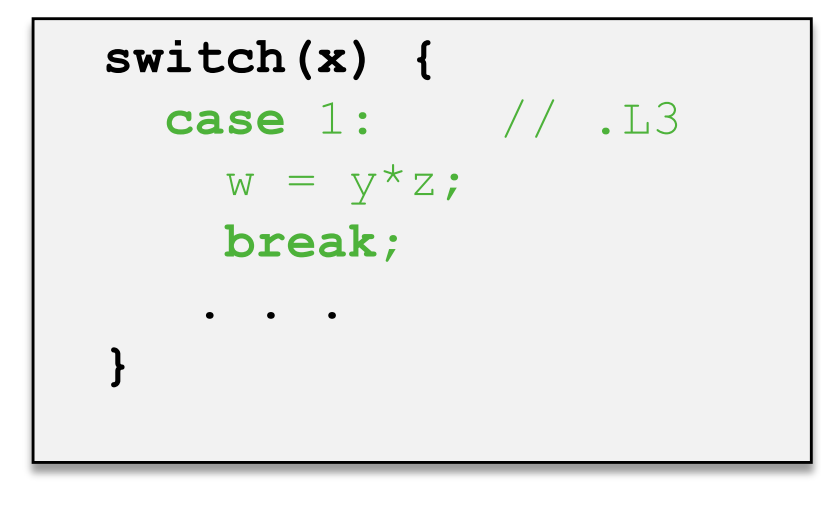

## **Handling Fall-Through**

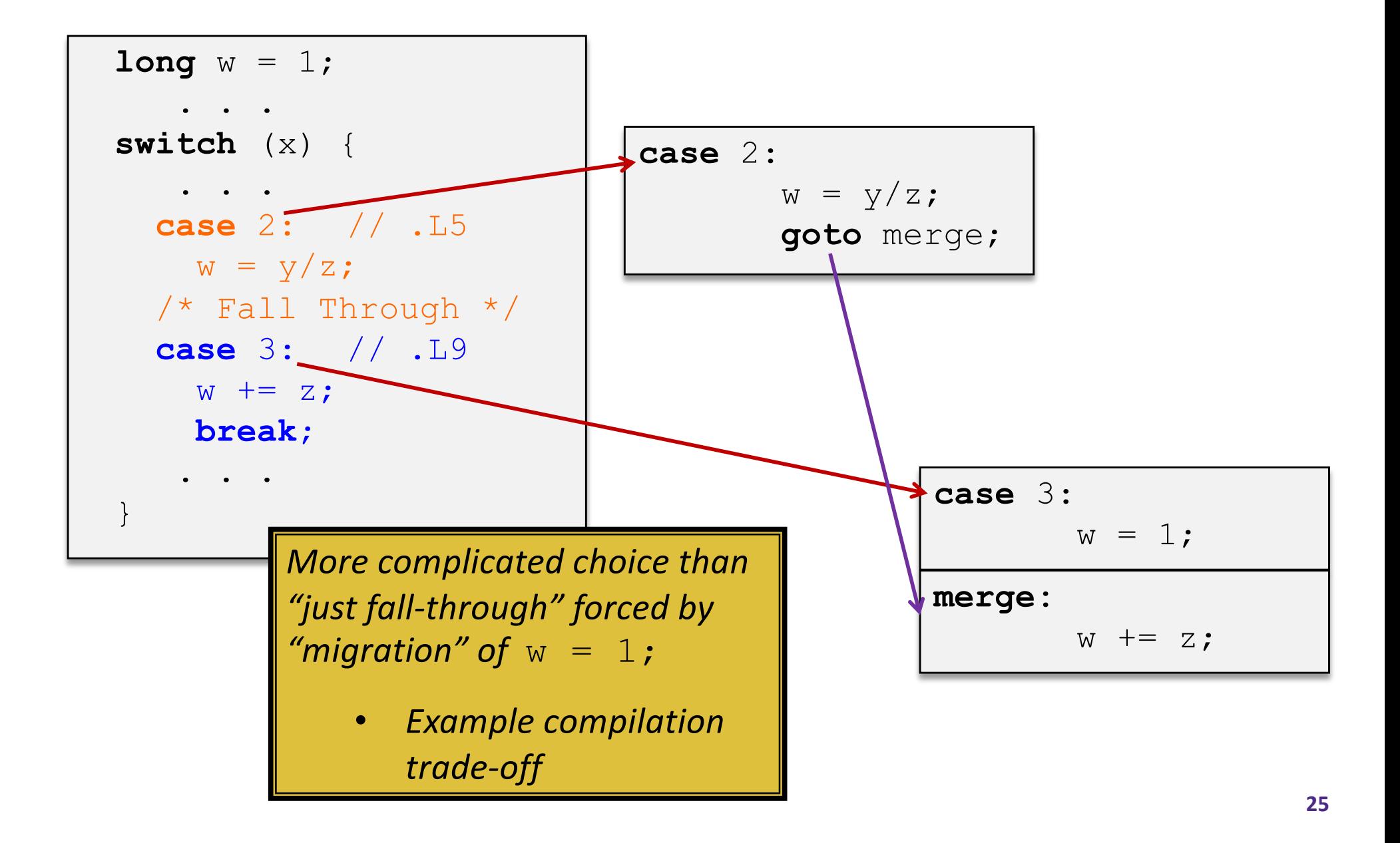

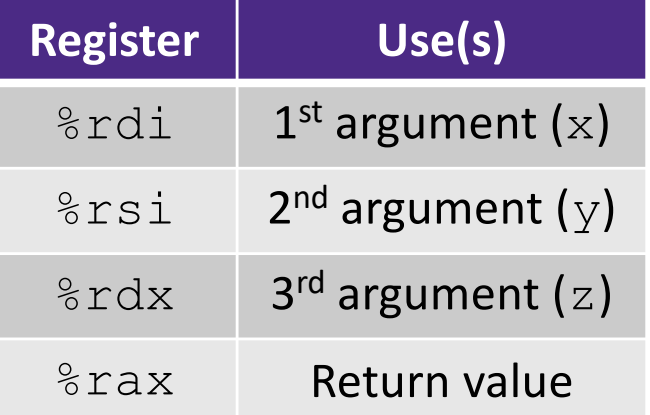

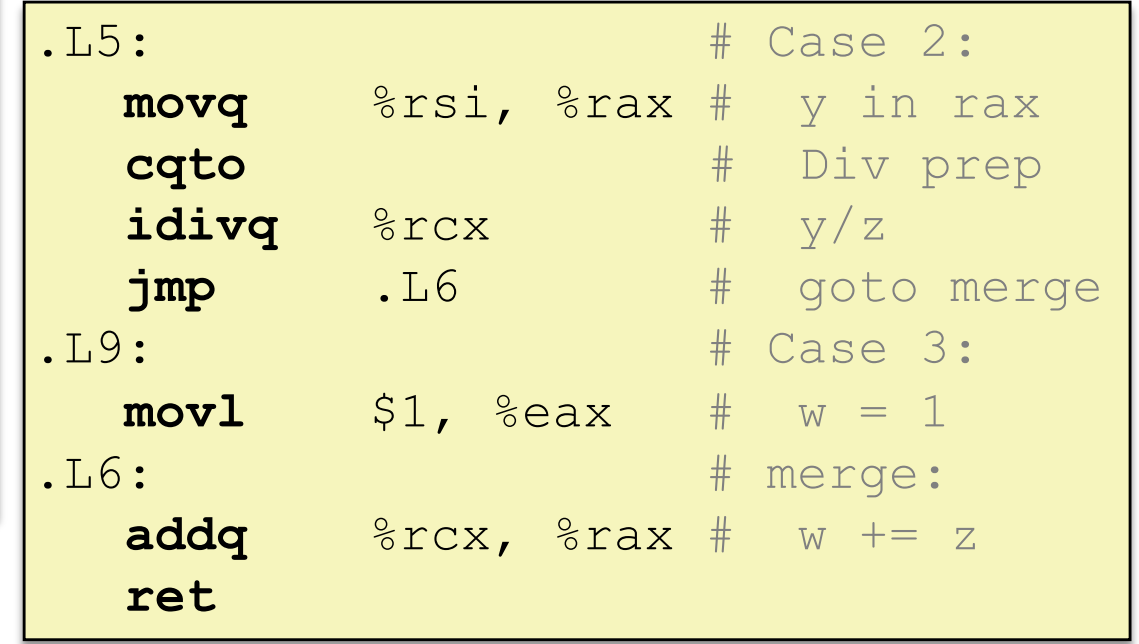

# **Code Blocks (x == 2, x == 3)**

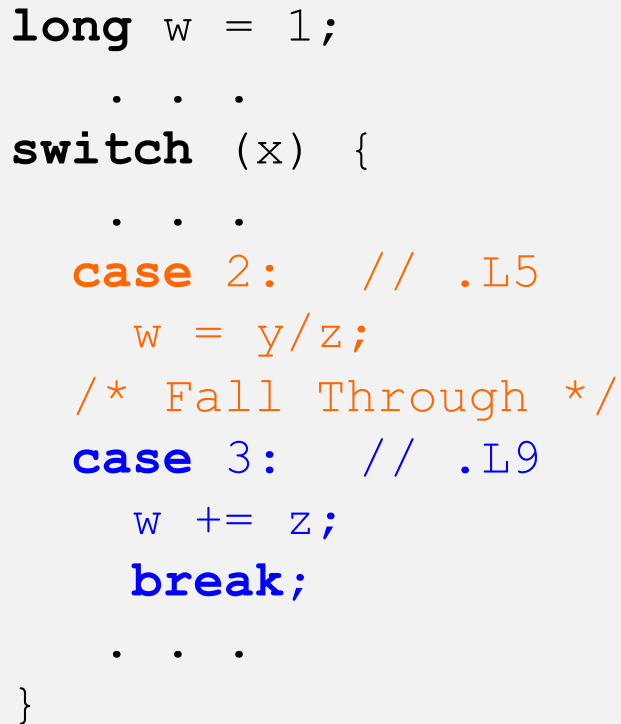

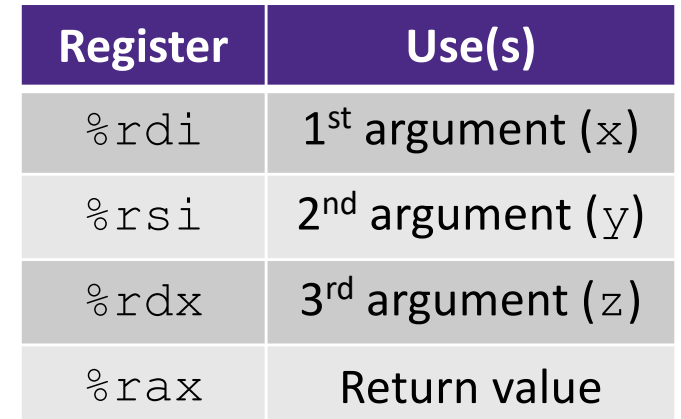

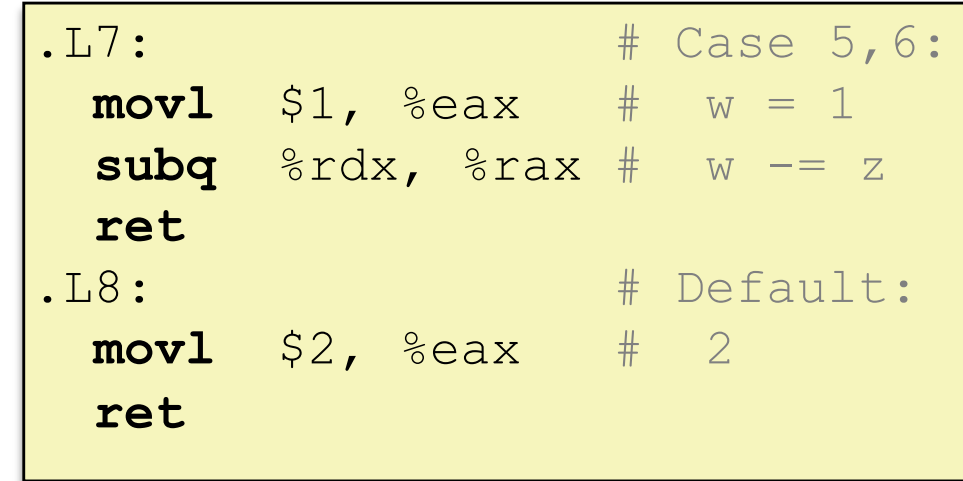

# **Code Blocks (rest)**

```
switch (x) {
   . . .
 case 5: // .L7
 case 6: // .L7
   W = Z;break;
 default: // .L8
   w = 2;}
```